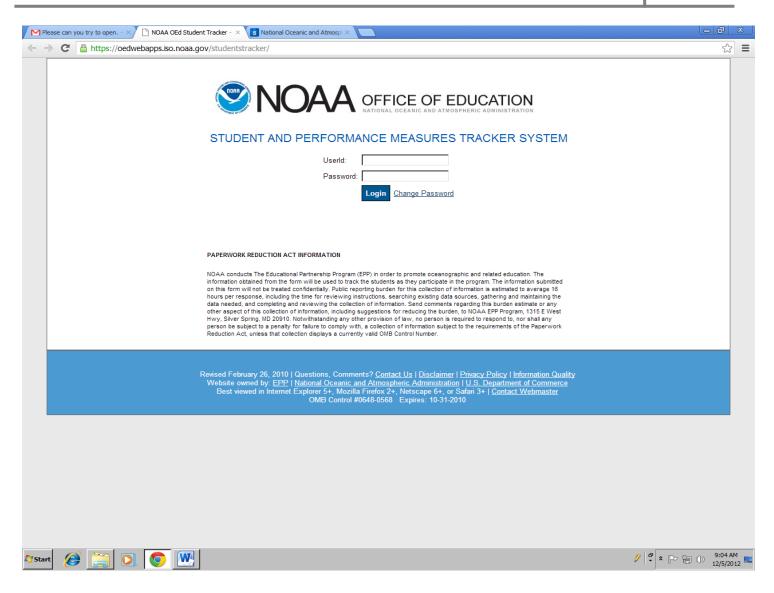

#### **Login Page**

|                             |                                                                                  | ADMINISTRATION      |                    |                 |   |
|-----------------------------|----------------------------------------------------------------------------------|---------------------|--------------------|-----------------|---|
| Meka Laster<br>NOAA OEd EPP |                                                                                  |                     |                    |                 |   |
|                             | Home Add new student Students search Announcements Manager users                 | Reporting Inst      | ructions           | Log out         |   |
| Summary data:               |                                                                                  |                     |                    |                 |   |
|                             | Supported any student enrolled in a degree program in a NOAA mission-relev       | vant STEM disciplin | ne.                |                 |   |
|                             | Graduated supported student who has completed a degree.                          |                     |                    |                 |   |
|                             | Pipeline supported student who has not completed a degree.                       |                     |                    |                 |   |
|                             | Cooperative Science Centers                                                      | Support             | Craduate d         | Dinalina        |   |
|                             | Cooperative Remote Sensing Science and Technology Center                         | 537                 | I Graduated<br>304 | 233             |   |
|                             | Environmental Cooperative Science Center                                         | 370                 | 185                | 185             |   |
|                             | Interdisciplinary Scientific Environmental Technology Cooperative Science Center | 308                 | 143                | 165             |   |
|                             | Living Marine Resources Cooperative Science Center                               | 631                 | 367                | 264             |   |
|                             | NOAA Center for Atmospheric Sciences                                             | 317<br>2163         | 158<br>1157        | 157<br>1004     |   |
|                             | Graduate Sciences Program                                                        | Supported<br>59     | Graduated<br>49    | Pipeline<br>10  |   |
|                             |                                                                                  | Supported<br>158    | Graduated<br>72    | Pipeline<br>86  |   |
|                             | Environmental Entrepreneurship Program                                           |                     |                    |                 |   |
|                             |                                                                                  | Supported<br>659    | Graduated<br>70    | Pipeline<br>346 |   |
|                             |                                                                                  | 033                 | 10                 | 540             |   |
|                             | Educational Partnership Program                                                  |                     |                    |                 |   |
|                             |                                                                                  |                     | Graduated          |                 |   |
|                             |                                                                                  | 3039                | 1348               | 1446            |   |
|                             | Ernest F. Hollings Scholarship Program                                           |                     |                    |                 |   |
|                             |                                                                                  |                     | Graduated          |                 |   |
|                             |                                                                                  | 915                 | 89                 | 675             |   |
|                             |                                                                                  |                     |                    |                 | _ |

### Summary Data

#### (First Page)

|                              | c and Atmospi × M Inbox - meka.laster@noaa.g: × Cooperatives and a second second s | - 0<br>7   |
|------------------------------|----------------------------------------------------------------------------------------------------|------------|
|                              | NOAA OFFICE OF EDUCATION                                                                                                    |            |
| Meka Laster<br>NOAA OEd EPP  | Add new student Home Students search Log out                                                                                                    |            |
| Check student in the system: | First name: Last name:                                                                                                    |            |
|                              | Click to check if the student already in the system                                                                                                    |            |
|                              |                                                                                                    |            |
|                              | Revised February 26, 2010   Questions, Comments? <u>Contact Us   Disclaimer   Privacy Policy   Information Quality</u><br>Website owned by: <u>EPP   National Oceanic and Atmospheric Administration   U.S. Department of Commerce</u><br>Best viewed in Internet Explorer 5+, Mozilla Firefox 2+, Netscape 6+, or Safari 3+   <u>Contact Webmaster</u><br>OMB Control #0648-0568 Expires: 10-31-2010                                                                                                    |            |
|                              |                                                                                                    |            |
|                              |                                                                                                    |            |
|                              |                                                                                                    |            |
|                              |                                                                                                    |            |
|                              |                                                                                                    |            |
|                              |                                                                                                    |            |
| 🥖 📄 💽 💽                      |                                                                                                    | P 🗐 🕕 9:55 |
|                              |                                                                                                    |            |
|                              | Add new student                                                                                                    |            |

(First page - top of page)

| C https://oedwebapps.i        | so.noaa.gov/studentstracker/AddNewStudent.aspx?UserID=9&ProgID=133    | 5               |
|-------------------------------|-----------------------------------------------------------------------|-----------------|
|                               |                                                                       |                 |
|                               |                                                                       |                 |
| Meka Laster                   |                                                                       |                 |
| NOAA OEd EPP                  | Add new student Home Students search Log out                          |                 |
|                               |                                                                       |                 |
| Student personal information: |                                                                       |                 |
|                               | Required fields are marked with *                                     |                 |
|                               | First name: *                                                         |                 |
|                               | Last name: *                                                          |                 |
|                               | Middle initial:                                                       |                 |
|                               | Suffix:                                                               |                 |
|                               | State:*                                                               |                 |
|                               | Zip code: *                                                           |                 |
|                               | Street name: *                                                        |                 |
|                               | Street suffix (i.e Ave, St, Blvd etc):* Please leave blank if none    |                 |
|                               | Address number: *                                                     |                 |
|                               | Citizenship: * C US CITIZEN C NOT US CITIZEN                          |                 |
|                               | Ethnicity: *                                                          |                 |
|                               | C Black or African American C American Indian or Alaska Native        |                 |
|                               | C Asian C Hispanic or Latino                                          |                 |
|                               | C None C Native Hawaiian or Other Pacific Islander<br>C White C Other |                 |
|                               |                                                                       |                 |
|                               | Gender: *                                                             |                 |
|                               | C Female C Male<br>C None C Other                                     |                 |
|                               |                                                                       |                 |
| L                             |                                                                       |                 |
| Student academic information  |                                                                       |                 |
| 🏽 🍘 🚞 👩 🧑                     |                                                                       | 💋 🗳 🕈 🖿 🐂 🕩 4:3 |

### Add new student

(Second page - top of page)

| 🕒 Add new student 🛛 🗙 🚺 National Oceanic and Atmospi 🗠 Minbox - meka.laster@noaa.gc 🗠 🦲                                                                                                    | - 0 ×                             |
|----------------------------------------------------------------------------------------------------|-----------------------------------|
| ← → C 🔒 https://oedwebapps.iso.noaa.gov/STUDENTSTRACKER/AddNewStudent.aspx?UserID=9&ProgID=133                                                                                                    | ☆ =                               |
| Ethnicity: *                                                                                                    | <u> </u>                          |
| C Black or African American C American Indian or Alaska Native                                                                                                    |                                   |
| C Asian C Hispanic or Latino                                                                                                    |                                   |
| C None C Native Hawaiian or Other Pacific Islander                                                                                                    |                                   |
| C White C Other                                                                                                    |                                   |
| Gender: *                                                                                                    |                                   |
| C Female C Male                                                                                                    |                                   |
| C None C Other                                                                                                    |                                   |
|                                                                                                    |                                   |
| - Student academic information:                                                                                                    |                                   |
| Program: *                                                                                                    |                                   |
| Academic partner institution: *                                                                                                    |                                   |
| Funding start date: *                                                                                                    |                                   |
| Degree: *                                                                                                    |                                   |
| GPA: * (±g.3.99)                                                                                                    |                                   |
| Classification:                                                                                                    |                                   |
| Major: *                                                                                                    |                                   |
| Area of concentration. *                                                                                                    |                                   |
| Research title or topic:                                                                                                    |                                   |
| Primary academic research advisor:                                                                                                    |                                   |
| Expected graduation date: *                                                                                                    |                                   |
| Actual graduation date:                                                                                                    |                                   |
| Continue.                                                                                                    |                                   |
|                                                                                                    |                                   |
|                                                                                                    |                                   |
| Revised February 26, 2010   Questions, Comments? Contact Us   Disclaimer   Privacy Policy   Information Quality<br>Website owned by: EPP   National Oceanic and Atmospheric Administration   U.S. Department of Commerce |                                   |
| Best viewed in Internet Explorer 5+, Mozilla Firefox 2+, Netscape 6+, or Safari 3+   <u>Contact Webmaster</u><br>OMB Control #0648-0568 Expires: 10-31-2010                                                              |                                   |
| 🖉 Start 👩 😭 💽 💽 📉 🔣                                                                                                    | 2 ↓ # * □ 10:02 AM<br>12/5/2012 ■ |

#### Add new student

#### (Second page - bottom of page)

| Soogle | 2 Apps X C Add new student X                                                                                                    |    |
|--------|----------------------------------------------------------------------------------------------------|----|
| ← →    | C https://oedwebapps.iso.noaa.gov/studentstracker/AddNewStudent.aspx?UserID=9&ProgID=133                                                                                                    | 52 |
|        | Meka Laster<br>NOAA OEG EFP<br>Add new student Home Students search Log out                                                                                                    |    |
|        | Student personal information:                                                                                                    |    |
|        | Required fields are marked with *                                                                                                    |    |
|        | First name:       Jane         Last name:       Doe1         Middle initial:       E         Suffix:       Image: Connecticut         State:       Connecticut         Zip code:       Image: Connecticut         Zip code:       Image: Connecticut         State:       Image: Connecticut         Zip code:       Image: Connecticut         Zip code:       Image: Connecticut         Street name:       ADAMS         Street suffix (i.e Ave, St, Blvd etc):       Image: Connecticut         Street suffix (i.e Ave, St, Blvd etc):       Image: Connecticut         Citizenship:       Image: Connecticut         Citizenship:       Image: Connecticut         Citizenship:       Image: Connecticut         Citizenship verification by:       Image: Connecticut         Image: Citizenship verification by:       Image: Connecticut         Image: Citizenship verification by:       Image: Connecticut         Image: Citizenship verification by:       Image: Connecticut |    |
|        | Ethnicity: •                                                                                                    |    |
| Start  |                                                                                                    |    |

Add new student

(Second page - bottom of page)

| <b>60</b>    | ogle i | pps × Add new student ×                     |                                                                     |                                  |
|--------------|--------|---------------------------------------------|---------------------------------------------------------------------|----------------------------------|
| ← ⇒          | •      | https://oedwebapps.iso.noaa.gov/studentstra | ker/AddNewStudent.aspx?UserID=9&ProgID=133                          | ☆ 〓                              |
|              |        |                                             | C USA Birth Certificate<br>Citizenship verification by: *           | A                                |
|              |        | Ethnicity: *                                |                                                                     |                                  |
|              |        |                                             | C Black or African American C American Indian or Alaska Native      |                                  |
|              |        |                                             | C Asian C Hispanic or Latino                                        |                                  |
|              |        |                                             | C None C Native Hawaiian or Other Pacific Islander                  |                                  |
|              |        |                                             | C White C Other                                                     |                                  |
|              |        | Gender: *                                   |                                                                     |                                  |
|              |        |                                             | C Female C Male                                                     |                                  |
|              |        |                                             | C None C Other                                                      |                                  |
|              |        |                                             |                                                                     |                                  |
|              |        |                                             |                                                                     |                                  |
|              | Г      | Student academic information:               |                                                                     |                                  |
|              |        | Duran                                       | Required fields are marked with * Undergraduate Scholarship Program |                                  |
|              |        |                                             |                                                                     |                                  |
|              |        | Academic partner institution: *             | Bethune-Cookman University                                          | <u>·</u>                         |
|              |        | Funding start date: *                       | 05/2012 (e.g. MMYYYY)                                               |                                  |
|              |        | Degree: *                                   | B.S. Y                                                              |                                  |
|              |        | GPA: *                                      | 4.00 (e.g. 3.99)                                                    |                                  |
|              |        | Classification: *                           | Undergraduate 💌                                                     |                                  |
|              |        | Major: *                                    | Biological, Life, and Agricultural Sciences                         |                                  |
|              |        | Area of concentration: *                    | Biology                                                             |                                  |
|              |        | Research title or topic:                    | Effects of climate change on marine life                            |                                  |
|              |        | Primary academic research adviso            | None                                                                |                                  |
|              |        | Expected graduation date: *                 | 05/2014 (e.g. MM/YYYY)                                              |                                  |
|              |        | Actual graduation date:                     | 05/2014 e.g. MMYYYYY)                                               |                                  |
|              | L      |                                             |                                                                     |                                  |
|              |        |                                             | Continue                                                            |                                  |
|              | í      |                                             |                                                                     |                                  |
|              | 1 -    |                                             |                                                                     | <u> </u>                         |
| <b>Start</b> |        | 😂 📄 🔍 🥥                                     |                                                                     | 💋 🛱 🎗 🖿 🔁 🕕 4:46 PM 12/11/2012 🏧 |

#### Add new student

(Second page - bottom of page)

| Ø Untitled Page - Windows Internet | Explorer                                                                                                    |                                     |                              |
|------------------------------------|----------------------------------------------------------------------------------------------------|-------------------------------------|------------------------------|
| COO - Mttps://oedwebapps.is        | o. <b>noaa.gov</b> /STUDENTSTRACKER/StudentAcademicData.aspx?Sdt=6894&UserID=9&ProgID=133                                                                                                   | 🔄 🔒 🗠 😽 🗙 🔀 Google                  | P -                          |
| File Edit View Favorites Tools     | Help                                                                                                    |                                     | 😪 Convert 🕞 🔂 Select         |
| 🙀 Favorites 🛛 👍 🙋 Free Hotmai      |                                                                                                    |                                     |                              |
| 😬 🔻 🏉 Untitled Page                | K Seducational Partnership Prog                                                                                                    | 🚹 🔹 🖻 👻 🚍 📥 💌 Page                  | - Safety - Tools - 🕡 - 🂙     |
| ,                                  | research nite of ropic.                                                                                                    | v                                   |                              |
| F                                  | Primary Academic Research Advisor: None                                                                                                    |                                     |                              |
| E                                  | Expected Graduation Date: *                                                                                                    |                                     |                              |
|                                    | Actual Graduation Date:                                                                                                    |                                     |                              |
|                                    | Graduation status:                                                                                                    |                                     |                              |
|                                    | To reset academic fields please click here                                                                                                    |                                     |                              |
| Funding List for the sele          | ected academic:                                                                                                    |                                     |                              |
|                                    | Total student amount funded: \$                                                                                                    |                                     |                              |
|                                    |                                                                                                    |                                     |                              |
| Details for the selected           |                                                                                                    |                                     |                              |
|                                    | Required fields are marked with * Funding type: *                                                                                                    |                                     |                              |
|                                    | Funding Source: *                                                                                                    |                                     |                              |
|                                    | GPA: *                                                                                                    |                                     |                              |
|                                    | Award Type: *                                                                                                    |                                     |                              |
|                                    | Fiscal Award Year: *                                                                                                    | _                                   |                              |
|                                    | Report Period: *                                                                                                    |                                     |                              |
|                                    | Amount: \$ *                                                                                                    |                                     |                              |
|                                    | Add a new funding                                                                                                    |                                     |                              |
| Publication List for the           | selected academic:                                                                                                    |                                     |                              |
|                                    |                                                                                                    |                                     |                              |
| Details for the selected           | citation:                                                                                                    |                                     |                              |
|                                    | Citation title: *                                                                                                    | ×                                   |                              |
|                                    |                                                                                                    |                                     |                              |
|                                    | Add a new citation                                                                                                    |                                     |                              |
|                                    |                                                                                                    |                                     |                              |
|                                    |                                                                                                    |                                     |                              |
|                                    | Revised February 26, xxxx   Questions, Comments? Contact Us   Disclaimer   Privacy                                                                                                    | Policy I Information Quality        |                              |
|                                    | Website owned by: <u>EPP</u>   <u>National Oceanic and Atmospheric Administration</u>   <u>U.S. C</u><br>Best viewed in Internet Explorer 5+, Mozilla Firefox 2+, Netscape 6+, or Safari 3+ | Department of Commerce              |                              |
|                                    | OMB Control #xxxx-xxxx Expires: 10-31-xxxx                                                                                                    |                                     |                              |
|                                    |                                                                                                    |                                     |                              |
|                                    |                                                                                                    | Trusted sites   Protected Mode: Off | √A ▼ 100% ▼                  |
| ಶ Start 🬔 🚞 🔘                      |                                                                                                    | Ø 🛡 🕯                               | P P ↓ 10:15 AM<br>12/12/2012 |

### Add new student

### (Funding list for each academic)

| 🖉 Untitled Page - Windows Internet Explorer            |                                                                                                    | _ 8 ×                   |
|--------------------------------------------------------|----------------------------------------------------------------------------------------------------|-------------------------|
| COC V Inttps://oedwebapps.iso.noaa.gov/STUDENTSTRACKER | (StudentsList.aspx?UserID=25&ProgID=145                                                                                                    | <b>P</b> •              |
| File Edit View Favorites Tools Help                    | 🛛 🕹 👘 Convert 👻                                                                                                    | Select                  |
| 🙀 Favorites 🛛 🚖 🙋 Free Hotmail                         |                                                                                                    |                         |
| Cuntitled Page                                         | 🔓 🖛 🔂 👻 🖃 🚔 💌 Page 🕶 Safety 🕶 Tools 🕶                                                                                                    | <b>?</b> • <sup>≫</sup> |
|                                                        | Mone       Add new student       Announcements       Reporting       Performances       Instructions       Log out         Imme       Add new student       Announcements       Reporting       Performances       Instructions       Log out         Imme       Add new student       Announcements       Reporting       Performances       Instructions       Log out         Imme       Student home state:       Imme       Imme | <u>×</u>                |
|                                                        | Name Description                                                                                                    |                         |
|                                                        | Doe6 Jane Details Doe5 John Details                                                                                                    |                         |
|                                                        | Doe4 Jane Details                                                                                                    |                         |
|                                                        | Doe2 John Details                                                                                                    |                         |
| Done                                                   | Doe 1 Jane Details                                                                                                    | • • //                  |
| 🕅 Start 度 🚞 💽 💽 🖳                                      | 2 🖉 🕈 🕞 👘 🛈 12/13/                                                                                                    | PM                      |

### **Student Search**

| C Untitled Page - Windows Internet Explorer          |                                                    |                                                                                                    |                                           |
|------------------------------------------------------|----------------------------------------------------|----------------------------------------------------------------------------------------------------|-------------------------------------------|
| COO V kttps://oedwebapps.iso.noaa.gov/STU            | DENTSTRACKER/Reporting.aspx?UserID=30&ProgID=150   | I 🔒 🖻                                                                                                    | 🔄 🗙 🚰 Google 🖉 י                          |
| File Edit View Favorites Tools Help                  |                                                    |                                                                                                    | 🔍 🦣 Convert 👻 🔂 Select                    |
| 🖕 Favorites 🛛 🚖 🙋 Free Hotmail                       | - <b>I</b>                                         |                                                                                                    |                                           |
| Contitled Page                                       |                                                    |                                                                                                    | 🛉 🔹 🔂 👻 🖃 💼 👻 Page 🔹 Safety 👻 Tools 👻 🚱 💌 |
|                                                      |                                                    |                                                                                                    |                                           |
|                                                      |                                                    |                                                                                                    |                                           |
|                                                      |                                                    | FFICE OF EDUCATION                                                                                          |                                           |
|                                                      | NATI                                               | ONAL OCEANIC AND ATMOSPHERIC ADMINISTRATION                                                                 |                                           |
| NCAS<br>NOAA Center for Atmospheric Sciences         |                                                    |                                                                                                    |                                           |
|                                                      | All reports Home                                   | Students search Log out                                                                                     |                                           |
| List of reports:                                     |                                                    |                                                                                                    |                                           |
|                                                      |                                                    | g students data                                                                                             |                                           |
|                                                      |                                                    | erson information<br>acedemic information                                                                   |                                           |
|                                                      |                                                    | unding information<br>post education information                                                            |                                           |
|                                                      |                                                    |                                                                                                    |                                           |
|                                                      |                                                    |                                                                                                    |                                           |
|                                                      | Revised February 26, xxxx   Questions, Comments?   | Contact Us   Disclaimer   Privacy Policy   Information (                                                    | Quality                                   |
|                                                      | Website owned by: EPP   National Oceanic and A     | tmospheric Administration   U.S. Department of Comm<br>fox 2+, Netscape 6+, or Safari 3+   Contact Webmaste | ierce                                     |
|                                                      |                                                    | -xxxx Expires: 10-31-xxxx                                                                                   |                                           |
|                                                      |                                                    |                                                                                                    |                                           |
|                                                      |                                                    |                                                                                                    |                                           |
|                                                      |                                                    |                                                                                                    |                                           |
|                                                      |                                                    |                                                                                                    |                                           |
|                                                      |                                                    |                                                                                                    |                                           |
|                                                      |                                                    |                                                                                                    |                                           |
|                                                      |                                                    |                                                                                                    |                                           |
|                                                      |                                                    |                                                                                                    |                                           |
|                                                      |                                                    |                                                                                                    |                                           |
|                                                      |                                                    |                                                                                                    |                                           |
|                                                      |                                                    |                                                                                                    |                                           |
|                                                      |                                                    |                                                                                                    |                                           |
| https://oedwebapps.iso.noaa.gov/STUDENTSTRACKER/Stud | dests AcademicDesest association = 2020costD = 150 |                                                                                                    | rusted sites   Protected Mode: Off        |
|                                                      | aernsAcauenneveport, aspx:/user10=30@rrog10=150    | j j j j√ ir                                                                                                 | , , , , , , , , , , , , , , , , , , , ,   |
| 🎦 Start 🔀 📑 🔍 💟                                      |                                                    |                                                                                                    | 2 🗧 * 🕞 👘 👘 8:06 AM                       |

(Program Coordinator Role)

| Outitled Page - Windows Internet Explorer  |                                                                                                    |                                                                                                    | _ & ×                                      |
|--------------------------------------------|----------------------------------------------------------------------------------------------------|----------------------------------------------------------------------------------------------------|--------------------------------------------|
| 😋 💽 🗢 🙋 https://oedwebapps.iso.noaa.gov/ST | "UDENTSTRACKER/AdminReporting.aspx?UserID=9&ProgID=133                                                           | 💌 🔒 🖄 😽 🗙 🚱 Google                                                                                               |                                            |
| File Edit View Favorites Tools Help        |                                                                                                    |                                                                                                    | 🛛 🗶 🍕 Convert 👻 🛃 Select                   |
| 🙀 Favorites 🛛 🚖 🙋 Free Hotmail             |                                                                                                    |                                                                                                    |                                            |
| C Untitled Page                            |                                                                                                    | 👌 🕶 🗟 👻 🚍 😓                                                                                                    | ▼ Page ▼ Safety ▼ Tools ▼ ② ▼ <sup>≫</sup> |
|                                            |                                                                                                    |                                                                                                    |                                            |
|                                            |                                                                                                    |                                                                                                    |                                            |
|                                            |                                                                                                    | FICE OF EDUCATION                                                                                                |                                            |
|                                            |                                                                                                    | L OCEANIC AND ATMOSPHERIC ADMINISTRATION                                                                         |                                            |
| Meka Laster                                |                                                                                                    |                                                                                                    |                                            |
| NOAA OEd EPP                               | All reports Home                                                                                                 | Students Log out                                                                                                 |                                            |
| List of reports:                           | Air reports Home                                                                                                 | Students Log out                                                                                                 |                                            |
|                                            | Importing students data                                                                                          | Other data                                                                                                    |                                            |
|                                            | <ul> <li>Students person information</li> </ul>                                                                  | Performance metrics                                                                                              |                                            |
|                                            | <ul> <li>Students academic information</li> <li>Students funding information</li> </ul>                          | <ul> <li>Outreach metrics</li> <li>Checking program thirty percent spending</li> </ul>                           |                                            |
|                                            | <ul> <li>Students post education information</li> </ul>                                                          | Check Students Years Funded                                                                                      |                                            |
|                                            |                                                                                                    |                                                                                                    |                                            |
|                                            |                                                                                                    |                                                                                                    |                                            |
|                                            | Revised February 26, xxxx   Questions, Comments? Cor                                                             | ntact Us   Disclaimer   Privacy Policy   Information Quality                                                     |                                            |
|                                            | Website owned by: <u>EPP   National Oceanic and Atmo</u><br>Best viewed in Internet Explorer 5+. Mozilla Firefox | spheric Administration   U.S. Department of Commerce<br>2+, Netscape 6+, or Safari 3+   <u>Contact Webmaster</u> |                                            |
|                                            |                                                                                                    |                                                                                                    |                                            |
|                                            |                                                                                                    |                                                                                                    |                                            |
|                                            |                                                                                                    |                                                                                                    |                                            |
|                                            |                                                                                                    |                                                                                                    |                                            |
|                                            |                                                                                                    |                                                                                                    |                                            |
|                                            |                                                                                                    |                                                                                                    |                                            |
|                                            |                                                                                                    |                                                                                                    |                                            |
|                                            |                                                                                                    |                                                                                                    |                                            |
|                                            |                                                                                                    |                                                                                                    |                                            |
|                                            |                                                                                                    |                                                                                                    |                                            |
|                                            |                                                                                                    |                                                                                                    |                                            |
|                                            |                                                                                                    |                                                                                                    |                                            |
|                                            |                                                                                                    |                                                                                                    |                                            |
|                                            |                                                                                                    |                                                                                                    |                                            |
| Done                                       |                                                                                                    | Trusted sites   Protected Mode                                                                                   | : Off 🛛 🖓 🔹 🔍 100% 👻                       |
|                                            | W                                                                                                    | , , , , , , ,                                                                                                    |                                            |
|                                            |                                                                                                    |                                                                                                    | 12/12/2012                                 |

### Reporting

### (Administrator Role)

11

| le Apps 💛 🗋 Untitled Page       | ×      V/STUDENTSTRACKER/AdminStudentsAcademicReport.aspx?UserID=9&ProgID=133                                                                                                    | لعا             |
|---------------------------------|----------------------------------------------------------------------------------------------------|-----------------|
|                                 |                                                                                                    |                 |
|                                 | NOAA OFFICE OF EDUCATION                                                                                                    |                 |
| Meka Laster<br>NOAA OEd EPP     |                                                                                                    |                 |
|                                 | Student academic information Reporting Home Students search Log out                                                                                                    |                 |
| Students Search Criteria:       |                                                                                                    |                 |
| Last name:                      | Doe1 Student home state:                                                                                                    |                 |
| Program:                        | Cooperative Remote Sensing Science and Technology Center Dr. Nancy Foster Scholarship Program Environmental Cooperative Science Center Environmental Entrepreneurship Program Please use Ctrl key to select or deselect more than one program. Please use Ctrl key to select or deselect more than one program. |                 |
| Ethnicity:                      | Black or African American<br>American Indian or Alaska Native<br>Asian<br>Hispanic or Latino Y Please use Ctrl key to select or deselect more than one ethnicity.                                                                                                    |                 |
| Degree:                         | AA<br>AAS.<br>BA. ▼ Please use Ctrl key to select or deselect more than one degree.                                                                                                    |                 |
| Institution:                    | · · · · · · · · · · · · · · · · · · ·                                                                                                    |                 |
| Institution state:              | ×                                                                                                    |                 |
| Education level:                | Classification:                                                                                                    |                 |
| Major:                          | Biological Sciences<br>Biological, Life, and Agricultural Sciences<br>Business Management / Administratiion                                                                                                    |                 |
| Concentration:                  | Accounting<br>Aerospace, Aeronautical & Astronautical Engineering<br>Agricultural Engineering<br>Agricultural Engineering                                                                                                    |                 |
| Funding start date:             | Actual graduate date:     Expected graduate date:                                                                                                    |                 |
| Fiscal year funding start date: | Fiscal year actual graduate date:                                                                                                    |                 |
| Gender:                         | Student status:     Graduation status:                                                                                                    |                 |
|                                 | Search                                                                                                    |                 |
|                                 | Number of academics: 0                                                                                                    |                 |
| Students academic list          |                                                                                                    | _               |
|                                 | ExportToWord ExportToExcel ExportToPDF ExportToCSV                                                                                                    |                 |
|                                 | 🔍 🖉 🕈 🕞 🐨 🐨                                                                                                    | () <sub>1</sub> |

Student academic information

| C https://oedwebap                 | ps.iso.noaa.gov/STUDENTSTRACKER/AdminStudentsFundingReport.aspx?UserID=9&ProgID=133                                                                                           |   |
|------------------------------------|----------------------------------------------------------------------------------------------------|---|
|                                    | NOAA OFFICE OF EDUCATION                                                                                                    |   |
| Meka Laster<br>NOAA OEd EPP        |                                                                                                    |   |
| 0.1.                               | Student funding information Reporting Home Students search Log out                                                                                                    |   |
| Students Search Criteria:          | Student home state:                                                                                                    |   |
| Program:                           | Cooperative Remote Sensing Science and Technology Center Dr. Nancy Foster Scholarship Program Environmental Cooperative Science Center Environmental Entrepreneurship Program |   |
| Ethnicity:                         | Black or African American<br>American Indian or Alaska Native<br>Asian<br>Hispanic or Latino Please use Ctrl key to select or deselect more than one ethnicity.               |   |
| Degree:                            | AA. ▲<br>AAS. ■<br>BA. ▼ Please use Ctrl key to select or deselect more than one degree.                                                                                      |   |
| Institution:                       | ×                                                                                                    |   |
| Institution state:                 |                                                                                                    |   |
| Education level:                   | Classification:                                                                                                    |   |
| Major:                             | Biological Sciences<br>Biological, Life, and Agricultural Sciences<br>Business Management / Administratiion                                                                   |   |
| Concentration:                     | Accounting<br>Aerospace, Aeronautical & Astronautical Engineering<br>Agricultural Engineering<br>Agricultural Engineering                                                     |   |
| Funding start date:                | Actual graduate date: Expected graduate date:                                                                                                    | - |
| Fiscal year funding start<br>date: | Fiscal year actual graduate Fiscal year expected graduate date:                                                                                                    | a |
| Gender:                            | Student status:                                                                                                    |   |
| Funding source:                    | NOAA HOLLINGS<br>NOAA-EPP<br>NOAA-NCEP P<br>Please use Ctrl key to select or deselect more than one funding source.                                                           |   |
| Fiscal award year:                 | Award type: Funding type:                                                                                                    |   |
| Report period:                     | Fiscal report period:                                                                                                    |   |

Reporting

### **Student funding information**

| gle Apps 🛛 🖄 Untitled Page      | × 🔼                                                                                                    | - 8                  |
|---------------------------------|----------------------------------------------------------------------------------------------------|----------------------|
| C https://oedwebapps.iso.noaa.g | ov/STUDENTSTRACKER/AdminStudentsPostEducationReport.aspx?UserID=9&ProgID=133                                                                                                    | 2                    |
| Meka Laster<br>NOAA OES EPP     | Student post education information Reporting Home Students search Log out                                                                                                    |                      |
| Students Search Criteria:       | Student post education information Reporting Home Students search Log out                                                                                                    | _                    |
|                                 | Doe1 Student home state:                                                                                                    |                      |
| Program:                        | Cooperative Remote Sensing Science and Technology Center Dr. Nancy Foster Scholarship Program Environmental Cooperative Science Center Environmental Entrepreneurship Program Please use Ctrl key to select or deselect more than one program. Please use Ctrl key to select or deselect more than one program. |                      |
| Ethnicity:                      | Black or African American     American Indian or Alaska Native       Asian     Hispanic or Latino                                                                                                    |                      |
| Degree:                         | AA AAS.<br>AS.<br>BA V Please use Ctrl key to select or deselect more than one degree.                                                                                                    |                      |
| Institution:                    |                                                                                                    |                      |
| Institution state:              | X X                                                                                                    |                      |
| Education level:                | Classification:                                                                                                    |                      |
| Major:                          | Biological Sciences<br>Biological, Life, and Agricultural Sciences<br>Business Management / Administratiion Please use Ctrl key to select or deselect more than one major.                                                                                                    |                      |
| Concentration:                  | Accounting Acrospace, Aeronautical & Astronautical Engineering Agricultural Engineering  Please use Ctrl key to select or deselect more than one concentration.  Please use Ctrl key to select or deselect more than one concentration.                                                                         |                      |
| Funding start date:             | Actual graduate date:                                                                                                    |                      |
| Fiscal year funding start date: | Fiscal year actual graduate date:                                                                                                    |                      |
| Gender:                         | Student status:     Graduation status:                                                                                                    |                      |
| Industry Sector:                | Academia Environmental Firm Geospatial / real estate Industry Sector Please use Ctrl key to select or deselect more than one industry sector. Please use Ctrl key to select or deselect more than one industry sector.                                                                                          |                      |
| Occupation:                     | ×                                                                                                    |                      |
| Field Of Work:                  | Accounting Aerospace, Aeronautical & Astronautical Engineering Agricultural Sciences, Other                                                                                                    |                      |
| 12 🖸 🔁                          |                                                                                                    | () 5:17 F<br>12/11/2 |

### Reporting

### **Student funding information**

| C 🔒 https://oedwebapps.iso.   | _             |                        | formanceMetrics.asp | x?UserID=9&Prog | ID=133        |                                        |  |
|-------------------------------|---------------|------------------------|---------------------|-----------------|---------------|----------------------------------------|--|
|                               |               |                        |                     |                 |               |                                        |  |
| Meka Laster<br>NOAA OEd EPP   |               | ) NO/                  |                     | ICE OF E        | DUCATI        | ON                                     |  |
|                               |               | Performance Metric     | cs Reporting H      | Home Students   | search Log o  | sut.                                   |  |
| Performances search criteria: |               |                        | toporting i         |                 | Sources 20g c | -ur                                    |  |
|                               | Dress         |                        |                     |                 |               |                                        |  |
|                               | Prog          | -                      |                     |                 |               | •                                      |  |
|                               | Fisca         | al year: 💌             | Fiscal year period: |                 | -             |                                        |  |
|                               |               |                        |                     |                 |               | Search                                 |  |
|                               |               |                        |                     |                 |               |                                        |  |
|                               |               |                        |                     |                 |               |                                        |  |
|                               |               |                        | Number of perfo     | ormances: 11    |               |                                        |  |
| Performances list             |               |                        |                     |                 |               |                                        |  |
| _                             |               |                        |                     |                 |               | <b>E1</b> 11 16                        |  |
|                               |               | ate project Peer publi |                     |                 |               |                                        |  |
|                               | 11 5<br>10 35 | 35                     | 56                  | 56000<br>45000  |               | September – February<br>March – August |  |
| c                             | 9 30          | 30                     | 15                  | 40000           |               | September – February                   |  |
| 2                             | 8 25          | 40                     | 20                  | 80000           |               | March – August                         |  |
| 7                             | 7 20          | 35                     | 15                  | 55000           |               | September – February                   |  |
| 6                             | 6 10          | 20                     | 10                  | 12000           |               | March – August                         |  |
| 5                             | 5 7           | 15                     | 7                   | 60000           |               | September – February                   |  |
| 4                             | 4 35          | 45                     | 25                  | 10000           | 00.00 FY10    | March – August                         |  |
| 3                             | 3 30          | 40                     | 20                  | 75000           | 0.00 FY10     | September – February                   |  |
| 2                             | 2 20          | 15                     | 7                   | 75000           | 0.00 FY09     | March – August                         |  |
| -                             | 12            |                        |                     |                 |               |                                        |  |
|                               |               |                        | Total leverages     | \$ 7 560 000    |               |                                        |  |
|                               |               |                        |                     | . 97,500,000    |               |                                        |  |
|                               |               | ExportToWord           | ExportToExcel       | ExportToPDF     | ExportToCSV   |                                        |  |
|                               |               |                        |                     |                 |               |                                        |  |

#### **Performance Metrics**

| eka Laster<br>OAA OEd EPP |                        |                                                                                                    |                      |                |             |             |
|---------------------------|------------------------|----------------------------------------------------------------------------------------------------|----------------------|----------------|-------------|-------------|
| Performances              | s search criteria:     | Performance Metrics Reporting Home Students searc                                                                                                    | h Log out            |                |             |             |
|                           | Program:               |                                                                                                    |                      |                |             |             |
|                           | Fiscal year:           |                                                                                                    |                      |                |             |             |
|                           | Education grade:       | ▼                                                                                                    |                      |                |             |             |
|                           | Outreach category:     |                                                                                                    | •                    |                |             |             |
|                           | Outreach activity:     |                                                                                                    |                      |                |             | •           |
|                           |                        |                                                                                                    |                      |                | 5           | Search      |
|                           |                        |                                                                                                    |                      |                |             |             |
|                           |                        | Number of outreach activities: 1                                                                                                    |                      |                |             |             |
| -Performances             | s list                 |                                                                                                    |                      |                |             |             |
| Program                   |                        | Outreach Category                                                                                                    | Grade                | Fiscal<br>year | Fiscal half |             |
|                           | al Cooperative Science | Pathways to Academic Program in NOAA Mission-Relevant Fields and Future                                                                                                    | students<br>9        | Eighth         | FY12        | September – |
| Center                    |                        | Workforce<br>Total number of students: 9                                                                                                    |                      | Grade          |             | February    |
|                           |                        |                                                                                                    | portToCSV            |                |             |             |
|                           |                        |                                                                                                    | politiousv           |                |             |             |
|                           |                        |                                                                                                    |                      |                |             |             |
|                           |                        | Revised February 26, xxxx   Questions, Comments? <u>Contact Us</u>   <u>Disclaimer</u>   <u>Priva</u><br>Website owned by: <u>EPP</u>   <u>National Oceanic and Atmospheric Administration IU</u> .<br>Best viewed in Internet Explorer 5+, Mozilla Firefox 2+, Netscape 6+, or Safari | S. Department of Con | <u>nmerce</u>  |             |             |
|                           |                        | OMB Control #xxxx-xxxx Expires: 10-31-xxxx                                                                                                    |                      |                |             |             |
|                           |                        |                                                                                                    |                      |                |             |             |
|                           |                        |                                                                                                    |                      |                |             |             |
|                           |                        |                                                                                                    |                      |                |             |             |
|                           |                        |                                                                                                    |                      |                |             |             |

### **Outreach Metrics**

#### (Administrator Role)

| Outreach activities list - Windows Internet Explorer                                                                                               | X                                                                 |
|----------------------------------------------------------------------------------------------------|-------------------------------------------------------------------|
| 🔆 🕞 🗢 🖉 https://oedwebapps.iso.noaa.gov/STUDENTSTRACKER/OutreadhActivity.aspx?UserID=258ProgID=145                                                 | 🔄 🔒 🐼 🐓 🗙 🔀 primary, secondary, post-secondary 🖉 🔹                |
| File Edit View Favorites Tools Help                                                                                                    | 🛛 🗙 🍕 Convert 👻 🔂 Select                                          |
| 🔆 Favorites 🛛 🙀 🖻 Free Hotmail                                                                                                    |                                                                   |
| 🗄 🔻 🎉 Outreach activities list 🛛 🗙 🚼 primary, secondary, post-se                                                                                   | 👌 + 🔂 - 🖃 🚔 + Page + Safety + Tools + 🕡 + 🎽                       |
|                                                                                                    | <u> </u>                                                          |
|                                                                                                    |                                                                   |
| NOAA OFFICE OF EDUCA                                                                                                    | TION                                                              |
|                                                                                                    | INISTRATION                                                       |
| LMRCSC                                                                                                    |                                                                   |
| Living Marine Resources Cooperative Science Center                                                                                                 |                                                                   |
| Outreach activities Home Students search Log out                                                                                                   |                                                                   |
| Outreach activities search criteria:                                                                                                    |                                                                   |
| Fiscal year: Fiscal year period:<br>Education grade:                                                                                               | -                                                                 |
| Outreach category:                                                                                                    |                                                                   |
| Outreach activity:                                                                                                    |                                                                   |
|                                                                                                    | Search                                                            |
|                                                                                                    |                                                                   |
| Number of outreach activities: 1                                                                                                    |                                                                   |
| Outreach activities list                                                                                                    | Final ware Final helf                                             |
| Program Outreach Category Number of students Grade Living Marine Resources Cooperative Science Center Public Engagement 10000000 Undergraduate (Se | Fiscal year Fiscal half<br>enoir) FY12 March – August Edit Update |
| Total number of students: 10.000.000                                                                                                    |                                                                   |
|                                                                                                    |                                                                   |
| Details for the selected outreach activity:                                                                                                    |                                                                   |
| Required fields are marked with *                                                                                                    |                                                                   |
| Students education year: *                                                                                                    |                                                                   |
| Outreach category: *                                                                                                    | -                                                                 |
| Outreach activity: *                                                                                                    |                                                                   |
| Number of teachers: *                                                                                                    | _                                                                 |
| Number of faculty members: *                                                                                                    |                                                                   |
| Fiscal year. *                                                                                                    |                                                                   |
| Fiscal year period: *                                                                                                    |                                                                   |
| Comments:                                                                                                    |                                                                   |
| To meet parformance fielde places click have                                                                                                    | <u> </u>                                                          |
|                                                                                                    | Trusted sites   Protected Mode: Off                               |
| Afstart 🥭 🚊 🧿 🖤                                                                                                    |                                                                   |

### Reporting

### **Outreach Metrics**

### (Program Coordinator Role)

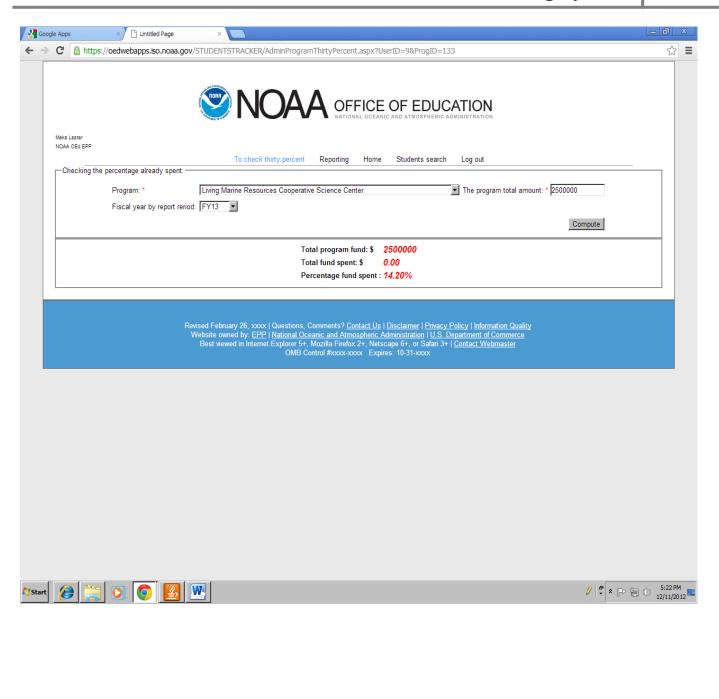

#### Check thirty percent program spending